## NVC Monthly

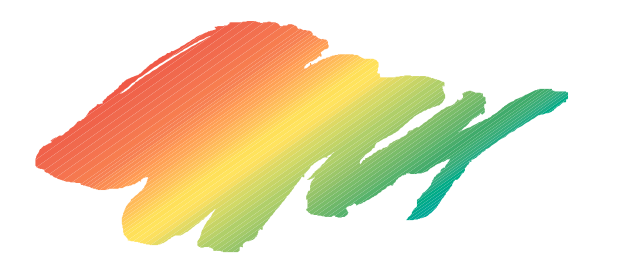

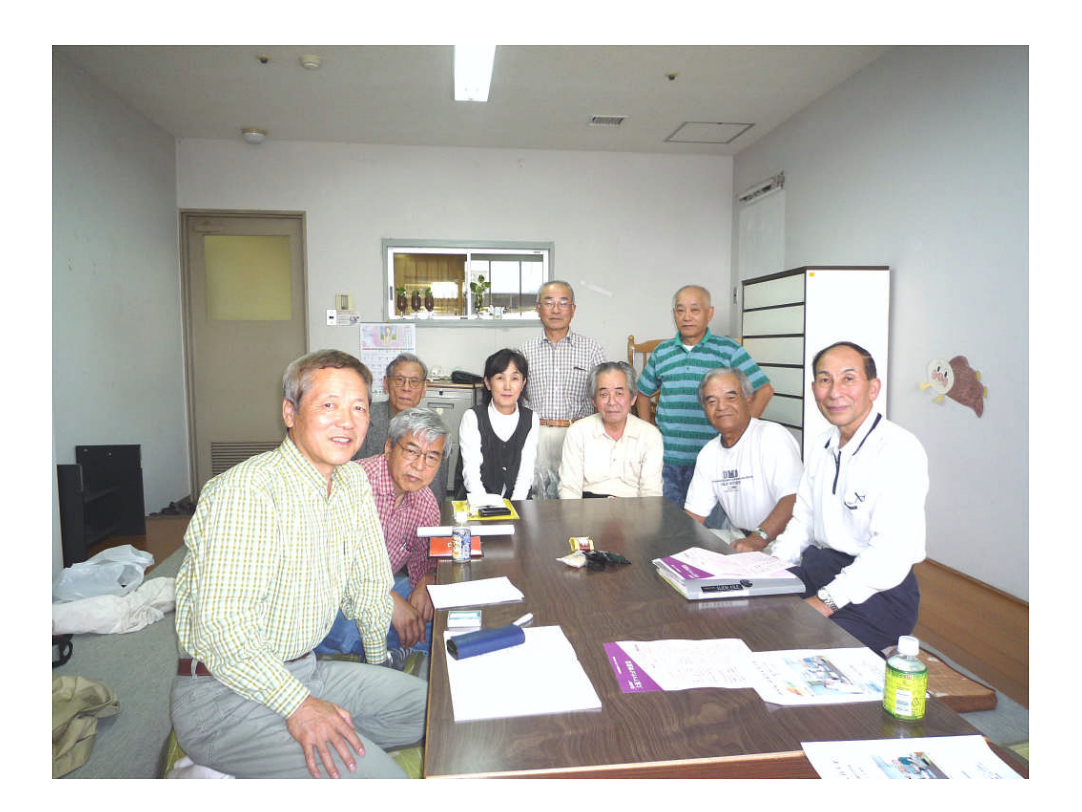

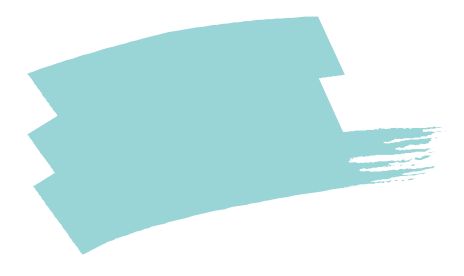

1

2  $($   $)$ 

3  $( )$ 

 $($ 

 $($   $)$ 

1

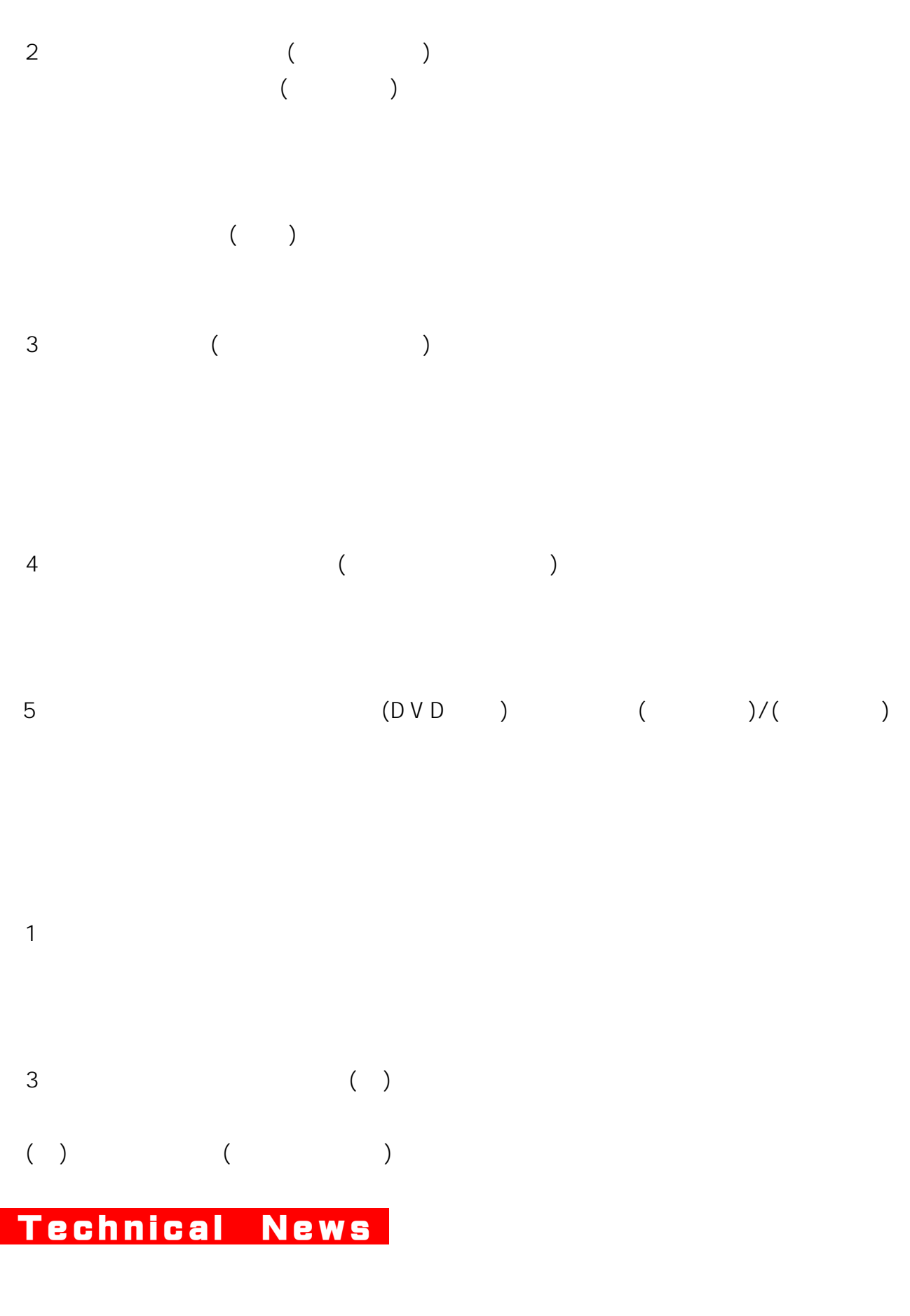

EDIUS Neo 2 Booster

1. AVCHD

AVCHD

AVCHD

2

EDIUS Neo 2 Booster AVCHD

 $DUDO$ 

CPU

1.新製品 「 EDIUS Neo 2 Booster」のご案内

==============================================================================

「EDIUS Neo 2」の機能を更にパワーア ップ させ、最新 OSの 「Windows 7」に対応した 新製品 「EDIUS Neo 2 Booster」が来る11月中旬に発売されます。

「EDIUS Neo 2 Booster」はハイビジョンビデオカメラ、一眼レフ動画、などのさまざまな映像機器で 撮影された動画や Windows Mediaや Quick Timeなどの映像ファイルをを軽快に編集できるビデオ 編集ソフトです。

特に新機能 として 、AVCHDファイルのネイティブ編集が可能になりました。 AVCHDファイルのまま、3ストリーム+カラーコレクション+タイトルがリアルタイムで編集できます。 (Core i7使用時)

また、最新 OSである「Windows 7」 (Starterを除く)に対応。64bit版にも対応します。

その他、手ブレ補正機能や3Dトランジションなど、「EDIUS Pro 5」に負けない豊富な編集機能を備 え、ブルーレイや DVD作成、モバイル映像の作成にも最適です。

プレスリリース

http://www.thomson-canopus.jp/press/2009/edius\_neo2\_booster.htm

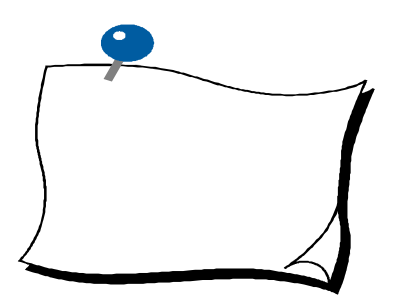

 $-6-$ 

 $\blacksquare$